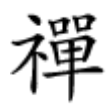

#### اورژانس موبایلی موب

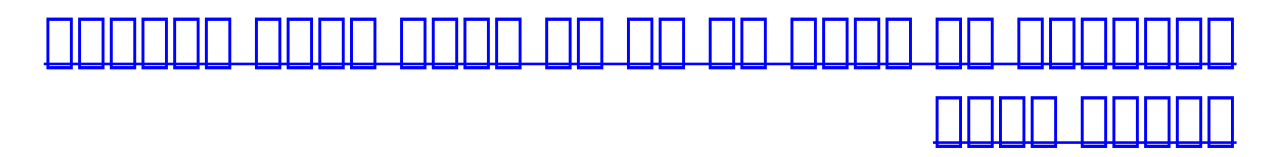

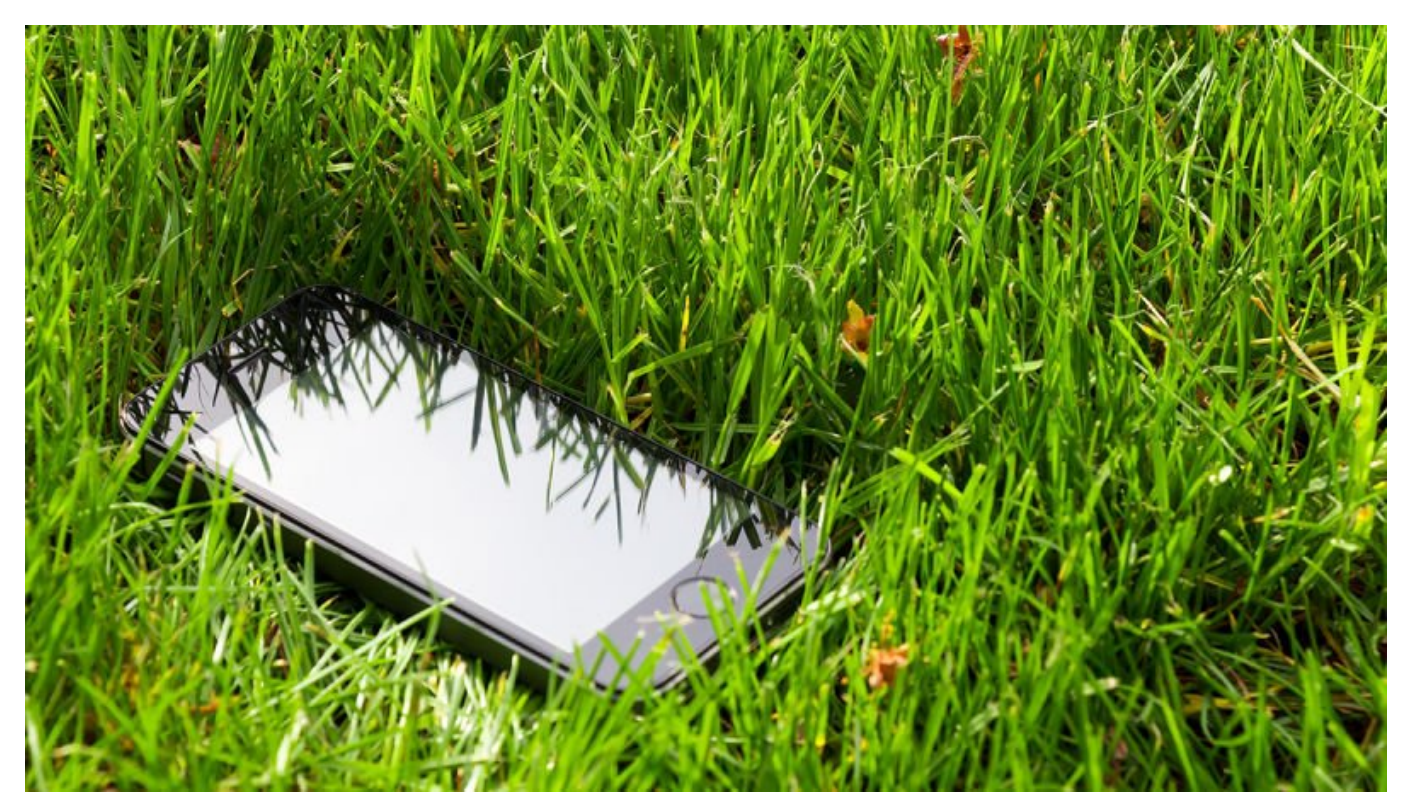

مان هوشمند مان مانور به اشتراک موشمند مان وابسته که اگر آن را گم کنیم کنیم به اگر آن را گم کنیم به میخورد به م هم مومومو مو مترور مترومومو متروم متروم متروم از متروم باشد و باشد و باشند. اگر میخواهید از میخواهید از میخواهید حاصل کنید که تلفنتان و محتوای آن در امان است؛ باید این کارها را انجام دهید.

بای نکات به دو سروی متکیان این نکات متکیان این نکات متکیان است که برای روش و اپل متکی از که برای روش گروهای گم<br>ابتدای از متکی از متکی از متکیان است که برای رهگی گروهای گروهای گروهای گروهای گروهای گروهای گروهای گروهای گروه شدهان بر این این ما بر این است ما برداشته ما برداشته به تازگیر گمان به این مان است باشد و است این این. اگر مطمئنید که تلفنتان دزدیده شده، مراجعه به مراجع قانونی اولین کاری است که باید انجام دهید.

**قبل از اینکه تلفنتان گم شود**

خبره این که این هنوز میتوانید و میتوانید و نکردهای میتوانید و نکرد شدن از شدن شدن و این شدن و این صورت گم شدن Find My no Android Device Manager noo oo and and and and so all and the Manager noo and the Device Android So iPhone، بسته به شرکت سازنده موبایلتان است.

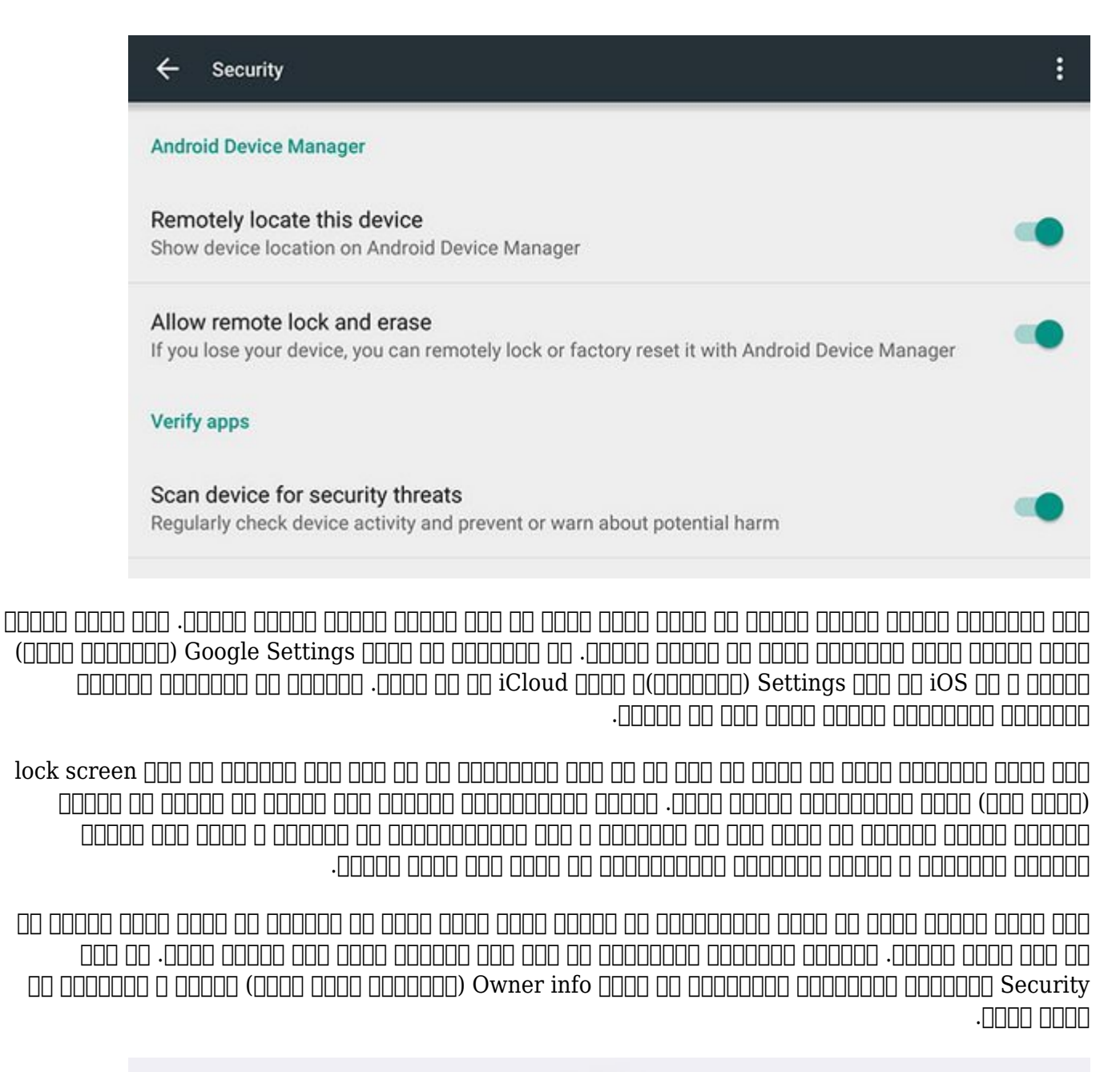

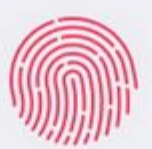

USE TOUCH ID FOR:

iPhone Unlock

Apple Pay

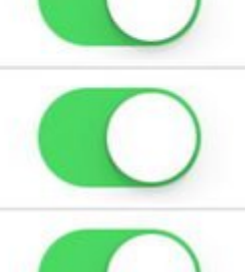

Ann and iTunge Steres

در iOS. شما میتوانید اطلاعات تماستان را به کاغذ دیواری صفحه قفل گوشیتان اضافه کنید و یا اطلاعات تماسهای از از طریق اورژانسی از از از Medical ID مان از این اطلاعات از اطلاعات از اطلاعات از این اطلاعا ضربه زدن روی Emergency در صفحه قفل در دسترس قرار میگیرند). کسی که تلفنتان بدستش میافتد شاید آنقدر باهوش باشد که از Siri بپرسد " to belong phone this does who) " ?این تلفن متعلق به چه کسی است؟). برای اینکه مطمئن شوید که وی جواب درستی دریافت میکند، Siri را در صفحه قفل فعال کنید (در Settings در بخش Passcode & ID Touch (و قسمت Info My) اطلاعات من) را ویرایش کنید.

# **تلفنتان را محلیابی، قفل و پاک کنید**

شما میتوانید از طریق وب و یا از یک دستگاه دیگر به آسانی به Manager Device Android و My Find iPhone دسترسی داشته باشید. این اپها در چند نسخه اخیرِ این سیستمعاملها پیشرفتهای بسیاری کردهاند و حالا استفاده از آنها خیلی بی دردسر است. هردو اپ به شما امکان میدهند تا از راه دور تان انتخابات ایا با فال کنید و ایا با اپنان به اپنان ایا به اپنان ایا با مسجود کنید. از مسجود کنید.

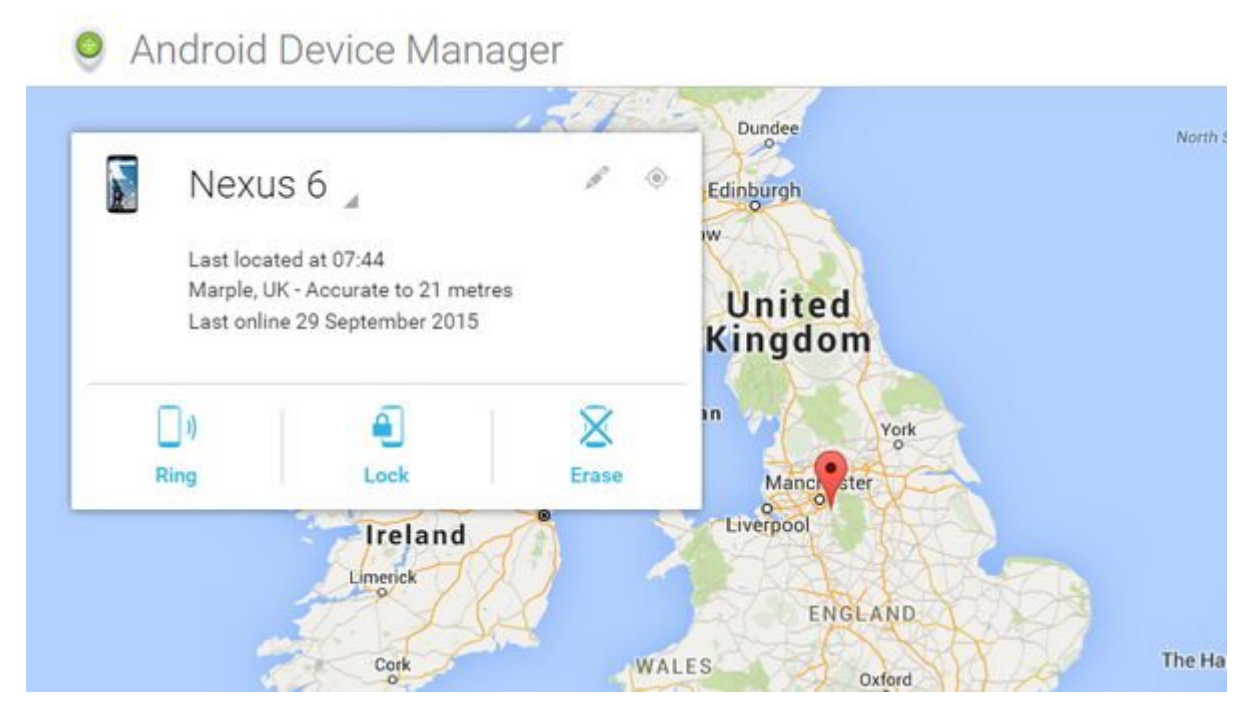

این مان واقع بروید واقع به تلفنتان به انتظار میرسد و تلفنتان میرسد و این بستگی به نظر به نظر میرسد که تلفن من هم شده و شده و شده و شده و شده و شده و شده و شده و دست کسی اما از دست کسی از دست کسی افتاده حرکت مام ما پیشنهاد ما پیشنهاد ما شوید ما شوید ما باشید. مراقب کنید با آن فرد با استان های استان های باشید، مر و جوانب احتیاط را در نظر بگیرید.

امر این سرویسها را ماهر این سروی موجود و تلفنتان ها میشید کارتان گم شده باشید آن وقت کارتان خیلی کارتان کارتان ם ממה מחמים מחממת ממחממת מחמם מהם מהם מחממת מחממתממת המחמב מחממת מחמים המחממת מחמם מחממת מחמת. اگر تاریخچه مان اگر تاریخچه مکانی اشید کرده مکانی از موجه گوگل تنظیم کرده باشید میتوانید تایم این این اینتان ر اما این هم است کا استعاد است با است.

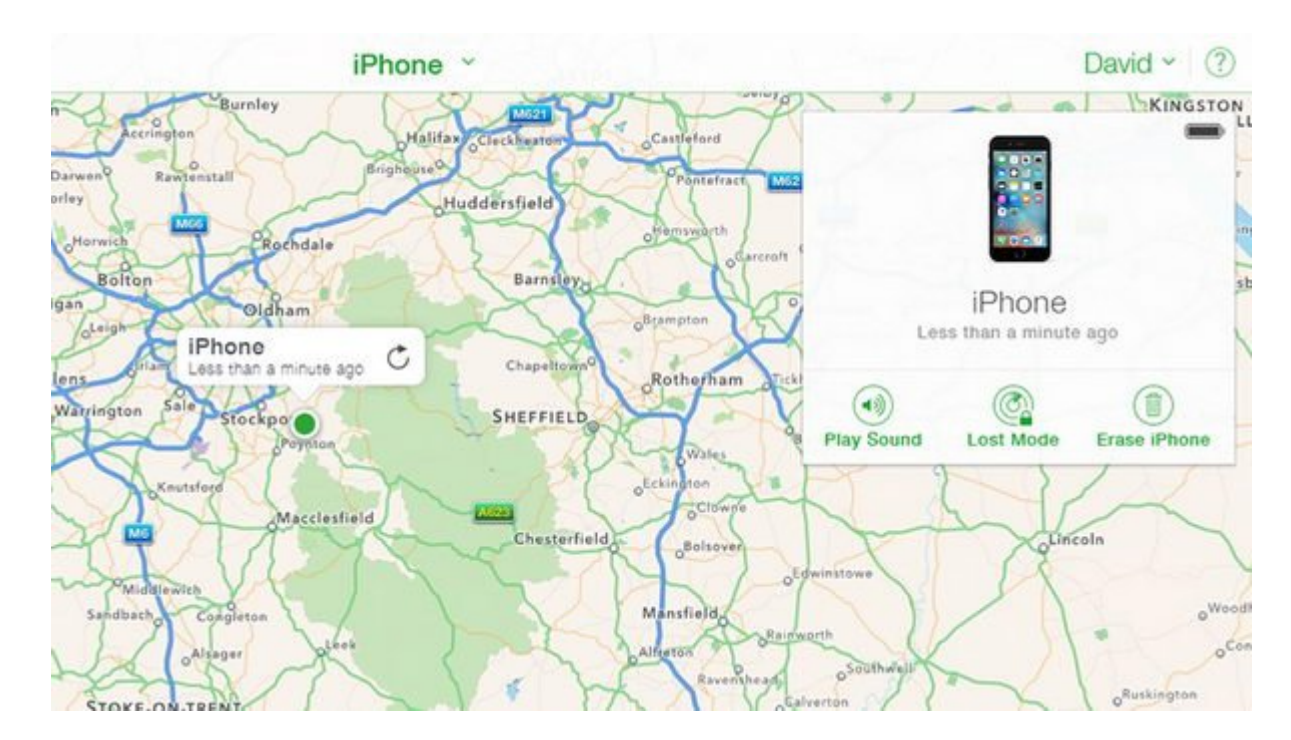

### یکی از اولین کارهای از اولین کارهای این که باید که باید که باشد که باشد که باشد. این باشد که باشد که شما ما مسجود کرده و اطمینان کامین مسجود که کوئن کنند کنند کنند کنند که کسی به اصلاح است. همانطوری به کسی به که قبوت هم موقف مقبوضه هم موقوعت به مرور موقف وقفت به سرقت باید یک شکایت به سرقت رفته باید یک شکایت.

## **از حسابهای کاربریتان محافظت کنید**

اگر اپن رهگاه اپ رهگیر دستگاه از موجودهای محافظت با هیچ محافظت محافظت محافظت محافظت محافظت میشد است، دون وقت مامون محصول کنید که ماه از کاربری که حساب کنید که حساب کنید که حسابهای مان هستند. در حقیقت حتی اگر امان هس در متابع از راه دست و باز از راه دست و باز از از از هم باز هم باز هم باز هم این که این کار از انجام در انجام د مصموف مثل معروفون من موجود من من قوم من قوم من قوم المعالیت المعالیت المحمومات الا میدهند تا فعالیتهای در حال کنید و از طریق وب و از راه دور حساب را از سیستم خارج کنید.

#### برای با اگر به تنظیمات کاربری کاربری کاربری کاربری کاربری کاربری کاربری کاربری کاربری کاربری بروید کاربری کارب به دادههای محاوره واحدها و با هم از این دارند را مشاهده و با یک کلیک حذف از یک کلیک ح

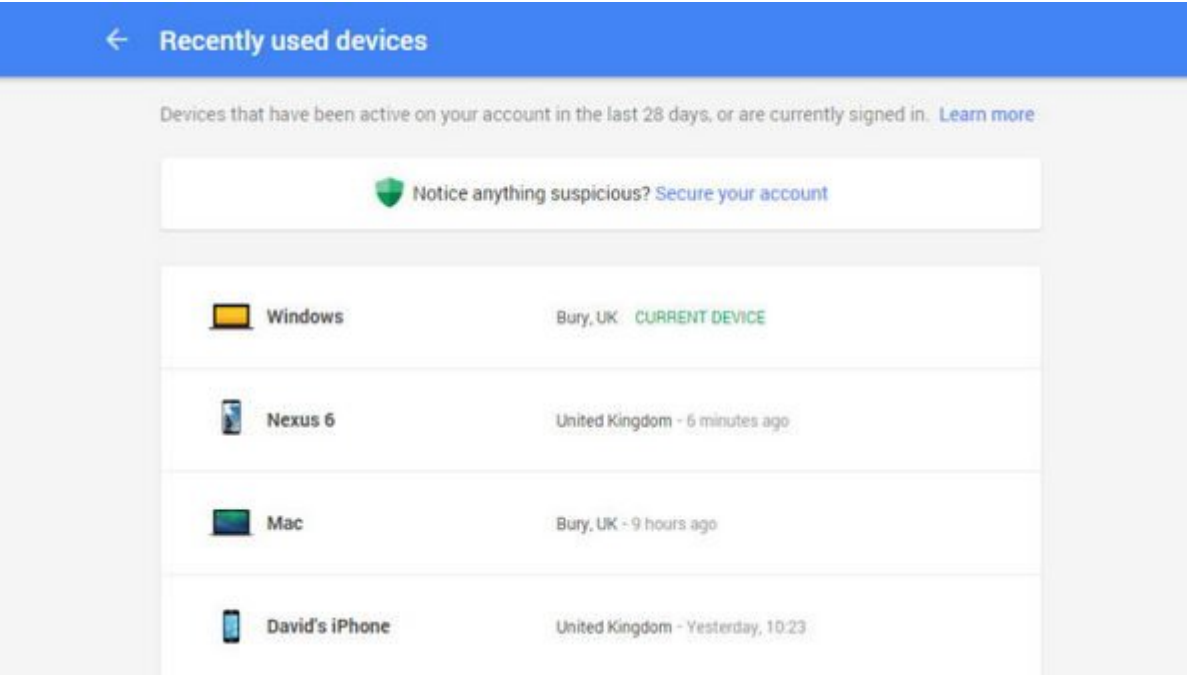

اینان ان اعمال از تلفن از ان از تلفن از تلفن از تلفن از تلفن است از ان معناست که او ما برای با انتقاض به او مج آن سرویسها مجددا رمز عبور وارد کند. اگر میتوانید از طریق وب به حسابهایی که در تلفنتان استفاده میکنید دسترسی داشته باشید، درخواهید یافت که اکثر آنها شامل چنین قابلیتی میشوند.

برای از سرویس از سروانان از سرویس از شما بازهم از سروانی از شما بازهم میتوانید را بازهم میتوانید را بازهم میتوانید را بات مان به حسابتان از از طریق یک کامپیوتر و یا دستگاه یک کامپیوتر موبیق از تغییر دیگر تاثیر دیگر تاثیری یکسان دارد. اگر بر اکانت اکانترن اکانترن اکانترن تائیدی کرده باشید کرده باشید از کل ایده باشید کرده باشید از کل ایده صمام ماحرازهوی احرازهوی احرازهوی استفاده کنید. این پشتیبان استفاده کنید که که که در هنگام این پشتیبان دست که د صدار از از از از انتیار از اختیار از انتشار از انتیار انتشار می است از امنی انتشار انتشار انتشار از انتشار از در

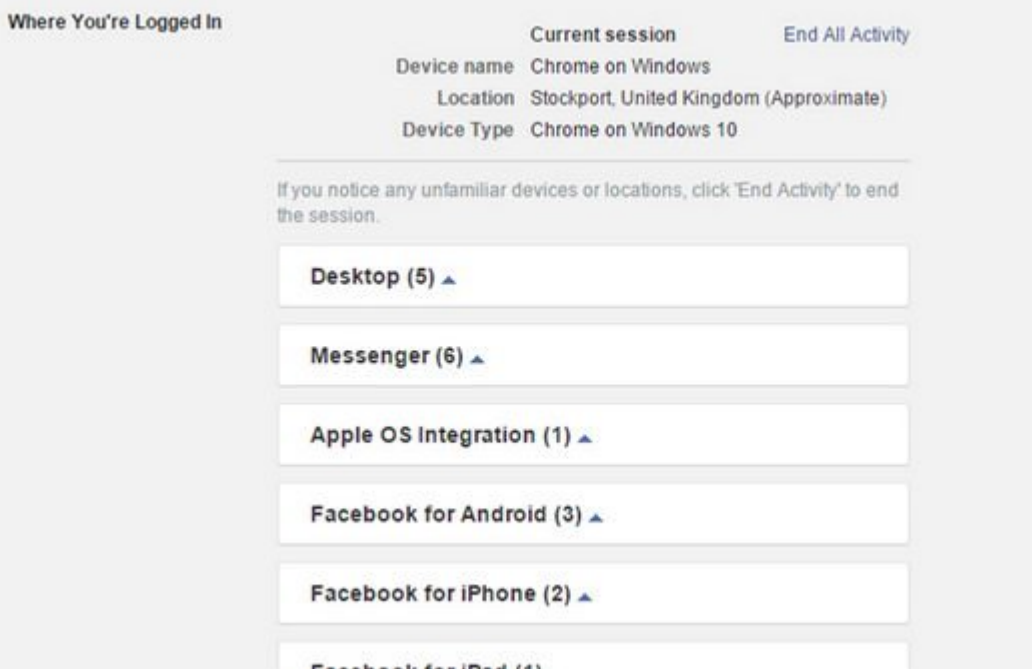

محمد ممکن مو مور مقام مقام مقاله مقام مقام مقام مقام او حسابهای مقام امام موجود را بیان کنیم اما حال باید به سراغ چه اپهای مرتبط به اپهای بروی این بروی این مرتبط را بروی این مرتبط را بر این مرتبط را بروی کنید تا آنها را ایمن کنید.

بان باشانان باشان باشانان باشیدانان با تاشیدان باشی باشید با تاشیدانان ناشیدان زن باشی باشید کا باشیدان با برایتان درجایی امن نگه دارد.

> **نویسنده:**  [حسین آقاجانی](https://www.shabakeh-mag.com/person/%D8%AD%D8%B3%DB%8C%D9%86-%D8%A2%D9%82%D8%A7%D8%AC%D8%A7%D9%86%DB%8C) **منبع:**  [گیزمودو](http://fieldguide.gizmodo.com/mobile-emergency-what-to-do-if-you-just-lost-your-phon-1733747690) **دسته بندی:**  [شاهراه اطلاعات](https://www.shabakeh-mag.com/information-feature) **تاریخ انتشار:**  10:20 - 14/07/1394 **برچسب:**  [گم کردن موبایل](https://www.shabakeh-mag.com/tag/%DA%AF%D9%85-%DA%A9%D8%B1%D8%AF%D9%86-%D9%85%D9%88%D8%A8%D8%A7%DB%8C%D9%84) - [امنیت موبایل](https://www.shabakeh-mag.com/tag/%D8%A7%D9%85%D9%86%DB%8C%D8%AA-%D9%85%D9%88%D8%A8%D8%A7%DB%8C%D9%84) - [iOS](https://www.shabakeh-mag.com/tag/ios) - [آندروید](https://www.shabakeh-mag.com/tag/%D8%A2%D9%86%D8%AF%D8%B1%D9%88%DB%8C%D8%AF)

**https://www.shabakeh-mag.com/information-feature/1802:** $\Box$